# **Simulador basado en un sistema bípedo simple**

### *Cuatlaxahue-Formacio Sandra*

Benemérita Universidad Autónoma de Puebla Facultad de Ciencias de la Electrónica Av. San Claudio y 18 Sur, Tel: 2 29 55 00 *cformaciosd@gmail.com*

### *Sánchez-Sánchez Pablo*

Benemérita Universidad Autónoma de Puebla Facultad de Ciencias de la Electrónica Av. San Claudio y 18 Sur, Tel: 2 29 55 00 *lepable@ece.buap.mx*

# **Resumen**

Este artículo presenta una plataforma gráfica de simulación desarrollada con los programas de Matlab® y SolidWorks® basado en un sistema bípedo simple cuya base se encuentra en medio de la cadera. El objetivo del simulador es aplicar una estructura de control en lazo cerrado que permita realizar el seguimiento de una trayectoria similar a la marcha humana. Para el desarrollo del simulador se usa el modelo dinámico del sistema bípedo, el cual permite describir matemáticamente el comportamiento del sistema a un estímulo específico. La planificación de la trayectoria se realiza a través de polinomios de quinto orden, lo que permite generar las posiciones deseadas que componen la trayectoria deseada.

**Palabras Claves:** Bípedo, cinemática, control, dinámica, simulador, patrón de marcha, polinomio de quinto orden.

# **1. Introducción**

A través de los años, muchos investigadores han centrado su interés en el estudio de la caminata de los seres humanos, gracias a su adaptabilidad para desplazarse en terrenos irregulares. En robótica, los sistemas que imitan este movimiento para desplazarse son conocidos como robots bípedos [1].

Desde los trabajos pioneros en el campo de los robots bípedos realizados alrededor de 1970 por los investigadores I. Kato, con el desarrollo del primer robot antropomórfico WABOT 1 en Japón, y Vokobratovic con la definición del concepto ZMP (zero-moment point) ampliamente utilizado en la mayoría de los robots bípedos existentes; se han realizado diversas investigaciones en varias partes del mundo, entre los más destacados están los sistemas mecánicos sin actuadores y control llamados caminadores pasivos de McGeer y los robots saltarines activos de una, dos y cuatro piernas de Marc Raibert en el laboratorio de LegLab en M.I.T. en los 80's; hasta llegar a los más avanzados métodos tecnológicos utilizados por compañías industriales tales como los robots ASIMO por HONDA, QRIO por SONY y HRP por KAWADA. Tomando el caso exitoso de ASIMO como robot bípedo moderno, este robot cuenta con un sistema de control de alto nivel que le permite caminar flexible, la colocación de los pies y el paso de cadencia están determinados por la velocidad deseada, el terreno local y obstáculos ambientales, además de caminar en línea recta y en patrón circular debido a su capacidad de inclinar su centro de masa al sentido de giro [1-4].

En años recientes estas investigaciones han tenido aportaciones en el área de la medicina. Dentro del campo de la rehabilitación, especialistas en robótica y automatización se han esforzado en el diseño de mecanismos que tengan movimiento parecido al del humano a través del estudio y comprensión del mismo. Estos mecanismos han beneficiado al mejoramiento de la rehabilitación de personas con problemas de movilidad en las extremidades inferiores como es el caso de Lokomat®, sistema robotizado desarrollado por Colombo [5][6]. Otro aporte que han dado las investigaciones de robots bípedos ha sido el mejoramiento del diseño de prótesis como la introducción de elementos activos (motores, sensores, procesadores, etc.) tales como se presentan en el diseño de exoesqueletos de rodillas robotizadas para apoyar y mejorar el movimiento de la articulación durante la marcha en [5][7][8].

El objetivo de este trabajo es la formulación de los modelos cinemático directo y dinámico de un sistema bípedo por medio del método de Euler-Lagrange y la evaluación del mismo a través de un simulador con control en lazo cerrado para el seguimiento de un patrón de marcha propuesto, las restricciones presentes en el sistema es la ausencia de la interacción con el ambiente, por lo tanto el análisis del sistema es en un caso ideal, permitirnos utilizar métodos y conceptos matemáticos ya conocidos en el modelado y simulación de manipuladores robóticos.

# **2. Desarrollo**

Para realizar el simulador o interfaz gráfica de usuario, es necesario relacionar las ecuaciones dinámicas, la programación .m de Matlab® y los cuerpos sólidos desarrollados en SoliWorks® (CAD).

### **2.1. Estructura y consideraciones del sistema bípedo**

El sistema bípedo está compuesto por 6 grados de libertad, 7 eslabones rígidos, todas sus articulaciones son de movimiento rotacional con respecto a un solo eje y la base del sistema se encuentra en medio de la cadera, todo esto referenciado a las órtesis para rehabilitación existentes como por ejemplo el de Lokomat® [5][6]. El desplazamiento del sistema es libre en toda su área de trabajo, por consecuente las variables de entrada al sistema robótico son los torques aplicados a las articulaciones y las variables de salida corresponden simplemente a las posiciones, velocidades y aceleraciones articulares.

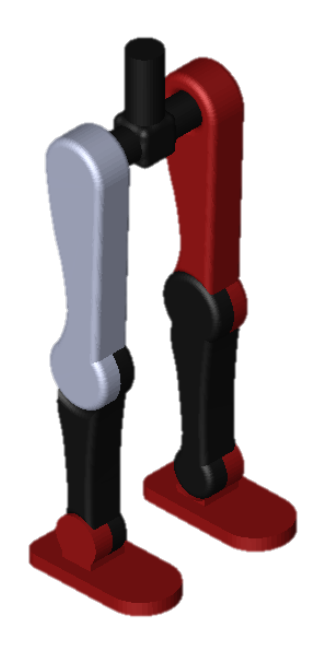

**Fig. 1. Sistema bípedo diseñado en SolidWorks**®**.**

### **2.2. Diseño del sistema en 3D**

El modelo 3D del sistema se diseñó en el programa de SolidWorks®, a falta de información técnica de las mediciones de algún sistema robotizado de rehabilitación existente, se inclinó a diseñar el modelo con mediciones aproximadas a las de unas piernas reales. El diseño del sistema bípedo se puede ver en la Fig. 1.

Ya que el simulador es desarrollado en Matlab®, el modelo de SolidWorks®, a través de librerías específicas para simular sistemas mecánicos y la emigración de archivos con programación orientada a objetos, es posible comunicar el modelo 3D con Matlab®.

### **2.3. Modelo matemático**

Para formular los modelos matemáticos del sistema se emplea el método de matrices de transformación homogénea para obtener el modelo cinemático directo y posteriormente el modelo dinámico del sistema [9,10].

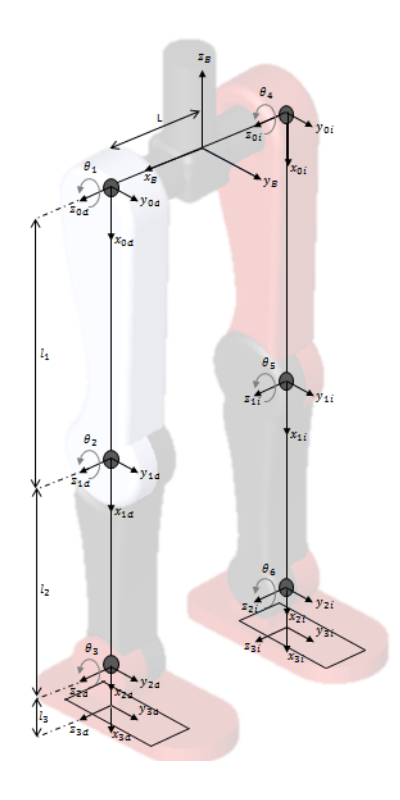

**Fig. 2. Definición de los sistemas de coordenadas** 

El sistema de coordenadas de referencia fija se encuentra en la base del sistema, los efectores finales son por lo tanto la descripción espacial de los pies y empleando el método de la mano derecha se asigna a cada articulación su propio sistema de coordenadas, Fig. 2.

#### **2.3.1. Modelo cinemático directo**

Para este modelo se determina la posición y orientación del extremo del robot con respecto al sistema de referencia fijo situado en la base del mismo [9,10]. Usando el método matricial de Denavit–Hartenberg se obtiene las matrices de transformación homogénea para los eslabones del sub-sistema de la pierna derecha (SPD):

$$
{}^{0}A_{1d} = \begin{bmatrix} \cos(\theta_{1}) & -\sin(\theta_{1}) & 0 & l_{1}\cos(\theta_{1}) \\ \sin(\theta_{1}) & \cos(\theta_{1}) & 0 & l_{1}\sin(\theta_{1}) \\ 0 & 0 & 1 & 0 \\ 0 & 0 & 0 & 1 \end{bmatrix}
$$
(1)  

$$
{}^{1d}A_{2d} = \begin{bmatrix} \cos(\theta_{2}) & -\sin(\theta_{2}) & 0 & l_{2}\cos(\theta_{2}) \\ \sin(\theta_{2}) & \cos(\theta_{2}) & 0 & l_{2}\sin(\theta_{2}) \\ 0 & 0 & 1 & 0 \\ 0 & 0 & 0 & 1 \end{bmatrix}
$$
(2)  

$$
{}^{2d}A_{3d} = \begin{bmatrix} \cos(\theta_{3}) & -\sin(\theta_{3}) & 0 & l_{3}\cos(\theta_{3}) \\ \sin(\theta_{3}) & \cos(\theta_{3}) & 0 & l_{3}\sin(\theta_{3}) \\ 0 & 0 & 1 & 0 \\ 0 & 0 & 0 & 1 \end{bmatrix}
$$
(3)

Haciendo las multiplicaciones de las matrices (1)-(3) en orden correcto y posteriormente haciendo una multiplicación extra con la matriz de transformación homogénea que describe una rotación de 90° con respecto a  $y_B$  y un desplazamiento de L sobre  $x_B$ , para relacionar el resultado de la primera multiplicación con respecto al sistema de coordenadas de referencia, se tiene que:

$$
{}^{B}A_{3d} = \begin{bmatrix} 0 & 0 & 1 & L \\ 0 & 1 & 0 & 0 \\ -1 & 0 & 0 & 0 \\ 0 & 0 & 0 & 1 \end{bmatrix} \times {}^{0d}A_{3d} \tag{4}
$$

$$
= \begin{bmatrix} 0 & 0 & 1 & L \\ \text{sen}(\theta_1 + \theta_2 + \theta_3) & \cos(\theta_1 + \theta_2 + \theta_3) & 0 & l_3\text{sen}(\theta_1 + \theta_2 + \theta_3) + l_2\text{sen}(\theta_1 + \theta_2) + l_1\text{sen}(\theta_1) \\ -\cos(\theta_1 + \theta_2 + \theta_3) & \text{sen}(\theta_1 + \theta_2 + \theta_3) & 0 & -l_3\cos(\theta_1 + \theta_2 + \theta_3) - l_2\cos(\theta_1 + \theta_2) - l_1\cos(\theta_1) \\ 0 & 0 & 1 & 1 \end{bmatrix}
$$

Para el sub-sistema de la pierna izquierda (SPI) se tiene entonces las siguientes matrices de transformación para los eslabones de SPI:

$$
{}^{0}A_{1i} = \begin{bmatrix} \cos(\theta_4) & -\sin(\theta_4) & 0 & l_1 \cos(\theta_4) \\ \sin(\theta_4) & \cos(\theta_4) & 0 & l_1 \sin(\theta_4) \\ 0 & 0 & 1 & 0 \\ 0 & 0 & 0 & 1 \end{bmatrix}
$$
(5)  

$$
\begin{bmatrix} \cos(\theta_5) & -\sin(\theta_5) & 0 & l_2 \cos(\theta_5) \end{bmatrix}
$$

$$
^{1i}A_{2i} = \begin{bmatrix} sen(\theta_5) & cos(\theta_5) & 0 & l_2sen(\theta_5) \\ 0 & 0 & 1 & 0 \\ 0 & 0 & 0 & 1 \end{bmatrix}
$$
 (6)

$$
^{2i}A_{3i} = \begin{bmatrix} \cos(\theta_6) & -\sin(\theta_6) & 0 & l_3\cos(\theta_6) \\ \sin(\theta_6) & \cos(\theta_6) & 0 & l_3\sin(\theta_6) \\ 0 & 0 & 1 & 0 \\ 0 & 0 & 0 & 1 \end{bmatrix}
$$
(7)

Por lo tanto la descripción espacial del efector final izquierdo con respecto al sistema de coordenadas de referencia de SPI es:

$$
{}^{B}A_{3i} = \begin{bmatrix} 0 & 0 & 1 & -L \\ 0 & 1 & 0 & 0 \\ -1 & 0 & 0 & 0 \\ 0 & 0 & 0 & 1 \end{bmatrix} \times {}^{0i}A_{3i} \tag{8}
$$

$$
= \begin{bmatrix} 0 & 0 & 1 & -L \\ \text{sen}(\theta_4 + \theta_5 + \theta_6) & \cos(\theta_4 + \theta_5 + \theta_6) & 0 & l_3\text{sen}(\theta_4 + \theta_5 + \theta_6) + l_2\text{sen}(\theta_4 + \theta_5) + l_1\text{sen}(\theta_4) \\ -\cos(\theta_4 + \theta_5 + \theta_6) & \text{sen}(\theta_4 + \theta_5 + \theta_6) & 0 & -l_3\cos(\theta_4 + \theta_5 + \theta_6) - l_2\cos(\theta_4 + \theta_5) - l_1\cos(\theta_4) \\ 0 & 0 & 1 & 1 \end{bmatrix}
$$

#### **2.3.2. Modelo dinámico**

En este modelo se obtienen las ecuaciones de movimiento del sistema donde se muestra la regla matemática que vincula las variables de entrada y las de salida del sistema bípedo [10, 11].

Para este modelo se hizo uso del método de Euler-Lagrange. Los pasos del método de Euler-Lagrange son los siguientes [10,11]:

- 1. Cálculo de la energía cinética:  $\mathcal{K}(q(t), \dot{q}(t))$
- 2. Cálculo de la energía potencial:  $u(q(t))$
- 3. Cálculo del Lagrangiano:  $L(q(t), \dot{q}(t))$
- 4. Desarrollo de las ecuaciones de Euler-Lagrange.

$$
\frac{d}{dt} \left[ \frac{\partial (\mathcal{L}(q, \dot{q}))}{\partial (\dot{q})} \right] - \frac{\partial (\mathcal{L}(q, \dot{q}))}{\partial (q)} = \tau \tag{9}
$$

El resultado de la evaluación de la ecuación (9) se denomina como el modelo dinámico. La ecuación general de este modelo se define como [10,11]:

$$
M(q)\ddot{q} + C(q,\dot{q})\dot{q} + g(q) = \tau \tag{10}
$$

donde  $M(q)$  es la matriz de masas e inercias,  $C(q, \dot{q})$  es la matriz de Coriolis y la fuerza centrípeta,  $q(q)$  el par gravitacional y  $\tau$  el par generalizado [10,11]. La distribución de las masas del sistema bípedo se muestran en la Fig. 3, donde las masas mo corresponde al eslabón 0, m<sub>1</sub> a los eslabones 1 y 4, m<sub>2</sub> a los eslabones 2 y 5, y m<sub>3</sub> a los eslabones 3 y 6.

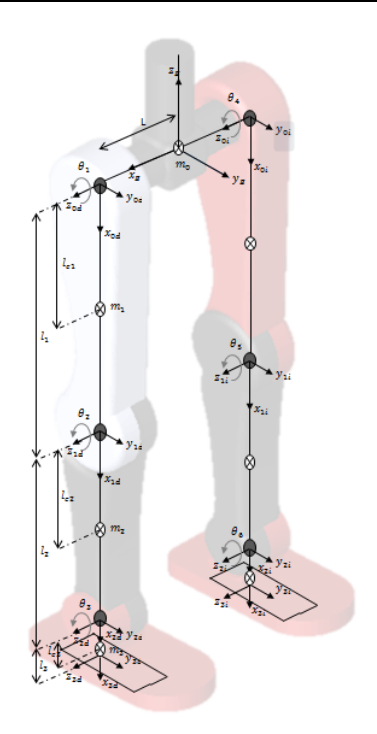

**Fig. 3. Distribución de masas del sistema**

El cálculo de la energía cinética y potencial de cada pierna, es la suma de las energías cinéticas y potencial de cada eslabón [11].

La energía cinética total de la pierna derecha está definida como:

$$
\mathcal{K}_{SPD}(\theta, \dot{\theta}) = \frac{1}{2} [m_1 l_{c1}^2 + m_2 l_1^2 + m_3 l_1^2] \dot{\theta}_1^2 + \frac{1}{2} [m_2 l_{c2}^2 + m_3 l_2^2] (\dot{\theta}_1^2 + 2 \dot{\theta}_1 \dot{\theta}_2 + \dot{\theta}_2^2) \n+ [m_2 l_{c2} + m_3 l_2] (\dot{\theta}_1^2 + \dot{\theta}_1 \dot{\theta}_2) l_1 \cos(\theta_2) \n+ \frac{1}{2} m_3 l_{c3}^2 (\dot{\theta}_1^2 + \dot{\theta}_2^2 + \dot{\theta}_3^2 + 2 \dot{\theta}_1 \dot{\theta}_2 + 2 \dot{\theta}_1 \dot{\theta}_3 + 2 \dot{\theta}_2 \dot{\theta}_3) \n+ m_3 l_{c3} l_2 (\dot{\theta}_1^2 + 2 \dot{\theta}_1 \dot{\theta}_2 + \dot{\theta}_3 \dot{\theta}_2 + \dot{\theta}_3 \dot{\theta}_1 + \dot{\theta}_2^2) \cos(\theta_3) \n+ m_3 l_{c3} l_1 (\dot{\theta}_1^2 + \dot{\theta}_2 \dot{\theta}_1 + \dot{\theta}_3 \dot{\theta}_1) \cos(\theta_2 + \theta_3) + \frac{1}{2} l_1 \dot{\theta}_1^2 + \frac{1}{2} l_2 (\dot{\theta}_1 + \dot{\theta}_2)^2 \n+ \frac{1}{2} l_3 (\dot{\theta}_1 + \dot{\theta}_2 + \dot{\theta}_3)^2
$$
\n(11)

y la energía potencial total como:

$$
\mathcal{U}_{SPD}(\theta) = -[m_1 l_{c1} + m_2 l_1 + m_3 l_1] g \cos(\theta_1) - [m_2 l_{c2} + m_3 l_2] g \cos(\theta_1 + \theta_2) - m_3 l_{c3} g \cos(\theta_1 + \theta_2 + \theta_3)
$$
\n(12)

Entonces el Lagrangiano de SPD es:

$$
\mathcal{L}_{SPD}(\theta,\theta) = \frac{1}{2} [m_1 l_{c1}^2 + m_2 l_1^2 + m_3 l_1^2] \theta_1^2 + \frac{1}{2} [m_2 l_{c2}^2 + m_3 l_2^2] (\theta_1^2 + 2 \dot{\theta}_1 \dot{\theta}_2 + \dot{\theta}_2^2)
$$
  
+ 
$$
[m_2 l_{c2} + m_3 l_2] (\dot{\theta}_1^2 + \dot{\theta}_1 \dot{\theta}_2) l_1 \cos(\theta_2)
$$
  
+ 
$$
\frac{1}{2} m_3 l_{c3}^2 (\dot{\theta}_1^2 + \dot{\theta}_2^2 + \dot{\theta}_3^2 + 2 \dot{\theta}_1 \dot{\theta}_2 + 2 \dot{\theta}_1 \dot{\theta}_3 + 2 \dot{\theta}_2 \dot{\theta}_3)
$$
  
+ 
$$
m_3 l_{c3} l_2 (\dot{\theta}_1^2 + 2 \dot{\theta}_1 \dot{\theta}_2 + \dot{\theta}_3 \dot{\theta}_2 + \dot{\theta}_3 \dot{\theta}_1 + \dot{\theta}_2^2) \cos(\theta_3)
$$
  
+ 
$$
m_3 l_{c3} l_1 (\dot{\theta}_1^2 + \dot{\theta}_2 \dot{\theta}_1 + \dot{\theta}_3 \dot{\theta}_1) \cos(\theta_2 + \theta_3) + \frac{1}{2} l_1 \dot{\theta}_1^2 + \frac{1}{2} l_2 (\dot{\theta}_1 + \dot{\theta}_2)^2
$$
  
+ 
$$
\frac{1}{2} l_3 (\dot{\theta}_1 + \dot{\theta}_2 + \dot{\theta}_3)^2 + [m_1 l_{c1} + m_2 l_1 + m_3 l_1] g \cos(\theta_1)
$$
  
+ 
$$
[m_2 l_{c2} + m_3 l_2] g \cos(\theta_1 + \theta_2) + m_3 l_{c3} g \cos(\theta_1 + \theta_2 + \theta_3)
$$
 (13)

Evaluando la ecuación de movimiento de Euler-Lagrange, ecuación (13), con respecto al tiempo, a las posiciones y las velocidades articulares correspondientes, se obtienen los elementos del modelo dinámico general.

Así se tiene que para la pierna derecha SPD:

$$
\tau_{1} = [m_{1}l_{c1}^{2} + m_{2}l_{1}^{2} + m_{3}l_{1}^{2} + m_{2}l_{c2}^{2} + m_{3}l_{2}^{2} + 2(m_{2}l_{c2}l_{1} + m_{3}l_{2}l_{1})\cos(\theta_{2})
$$
  
\n
$$
+ m_{3}l_{c3}^{2} + 2m_{3}l_{c3}l_{2}\cos(\theta_{3})
$$
  
\n
$$
+ 2m_{3}l_{c2}l_{1}\cos(\theta_{2} + \theta_{3}) + l_{1} + l_{2} + l_{3}|\ddot{\theta}_{1}
$$
  
\n
$$
+ [m_{2}l_{c2} + m_{3}l_{2}^{2} + (m_{2}l_{c2}l_{1} + m_{3}l_{2}l_{1})\cos(\theta_{2}) + m_{3}l_{c3}^{2}
$$
  
\n
$$
+ 2m_{3}l_{c3}l_{2}\cos(\theta_{3}) + m_{3}l_{c3}l_{1}\cos(\theta_{2} + \theta_{3}) + l_{2} + l_{3}|\ddot{\theta}_{2}
$$
  
\n
$$
+ [m_{3}l_{c3}^{2} + m_{3}l_{c3}l_{2}\cos(\theta_{3}) + m_{3}l_{c3}l_{1}\cos(\theta_{2} + \theta_{3}) + l_{3}l_{3}|\ddot{\theta}_{3}
$$
  
\n
$$
- [2(m_{2}l_{c2}l_{1} + m_{3}l_{2}l_{1})\sin(\theta_{2})\dot{\theta}_{2}
$$
  
\n
$$
+ 2m_{3}l_{c3}l_{2}\sin(\theta_{3})\dot{\theta}_{3} + 2m_{3}l_{c3}l_{1}\sin(\theta_{2} + \theta_{3})(\dot{\theta}_{2} + \dot{\theta}_{3})]\dot{\theta}_{1}
$$
  
\n
$$
- [2m_{3}l_{c3}l_{2}\sin(\theta_{3})\dot{\theta}_{3} + m_{3}l_{c3}l_{1}\sin(\theta_{2} + \theta_{3})(\dot{\theta}_{2} + \dot{\theta}_{3})]\dot{\theta}_{2}
$$
  
\n
$$
- [m_{3}l_{c3}l_{2}\sin(\theta_{3})\dot{\theta}_{3} + m_{3}l_{c3}l_{1}\sin(\theta_{2} + \theta_{3})(\dot
$$

+ 
$$
[m_2l_{c2}^2 + m_3l_2^2 + m_3l_{c3}^2 + 2m_3l_{c3}l_2 \cos(\theta_3) + l_2 + l_3]\ddot{\theta}_2
$$
  
\n+  $[m_3l_{c3}^2 + m_3l_{c3}l_2 \cos + l_3]\ddot{\theta}_3$   
\n+  $[(m_2l_{c2} + m_3l_2)l_1 \sin(\theta_2)\dot{\theta}_1$   
\n+  $m_3l_{c3}l_1 \sin(\theta_2 + \theta_3)\dot{\theta}_1 - 2m_3l_{c3}l_2 \sin(\theta_3)\dot{\theta}_3]\dot{\theta}_1$   
\n-  $[2m_3l_{c3}l_2 \sin(\theta_3)\dot{\theta}_3]\dot{\theta}_2 - [m_3l_{c3}l_2 \sin(\theta_3)\dot{\theta}_3]\dot{\theta}_3$   
\n+  $[m_2l_{c2} + m_3l_2]gsin(\theta_1 + \theta_2) + m_3l_{c3}gsin(\theta_1 + \theta_2 + \theta_3)$   
\n $\tau_3 = [m_3l_{c3}^2 + m_3l_{c3}l_2 \cos(\theta_3) + m_3l_{c3}l_1 \cos(\theta_2 + \theta_3) + l_3]\ddot{\theta}_1$   
\n+  $[m_3l_{c3}^2 + m_3l_{c3}l_2 \cos(\theta_3) + l_3]\ddot{\theta}_2 + [m_3l_{c3}^2 + l_3]\ddot{\theta}_3$   
\n+  $[m_3l_{c3}l_2 \sin(\theta_3)\dot{\theta}_1]$  (16)

+ 
$$
m_3 l_{c3} l_1 \sin(\theta_2 + \theta_3)\dot{\theta}_1 + 2m_3 l_{c3} l_2 \sin(\theta_3)\dot{\theta}_2 \dot{\theta}_1
$$
  
+  $[m_3 l_{c3} l_2 \sin(\theta_3)\dot{\theta}_2] \dot{\theta}_2 + m_3 l_{c3} g \sin(\theta_1 + \theta_2 + \theta_3)$ 

Para el modelo dinámico de la pierna izquierda es el mismo proceso que el anterior, los resultados de la energía cinética, energía potencial, el Lagrangiano y las ecuaciones de Euler-Lagrange son las mismas, con la diferencia de evaluar con respecto a los ángulos  $\theta_4$ ,  $\theta_5$  y  $\theta_6$ , y no con  $\theta_1$ ,  $\theta_2$  y  $\theta_3$ ; esto debido a la similitud de la colocación de los sistemas de coordenadas en las articulaciones en cada una de las piernas del sistema.

#### **2.4. Estructura de control**

Este apartado se divide en dos etapas, la primera es la aplicación de control de posición y la segunda la de control de trayectoria. Para el control de sistema en lazo cerrado se considera la aplicación del control PD con compensación de gravedad por la demostración de su estabilidad asintótica global en manipuladores de *n* grados de libertad. La ecuación general del controlador es definida de la siguiente manera [11]:

$$
\tau = K_p \tilde{\theta} + K_v \dot{\tilde{\theta}} + g(\theta) \tag{17}
$$

La ley de control (17) requiere información sobre la posición deseada  $\theta_d(t)$  y la velocidad deseada  $\dot{\theta}_d(t)$ , así como medición de la posición  $\theta(t)$  y velocidad  $\dot{\theta}(t)$  a cada instante [11].

#### **2.4.1. Control de posición**

Esto corresponde a pasar los efectores finales del sistema bípedo de una posición inicial a una posición deseada en un tiempo finito. La ecuación dinámica en lazo cerrado del sistema, se obtiene reemplazando la acción de control  $\tau$  (ecuación (17)) en el modelo dinámico (ecuación (10)). Por lo tanto, en términos más formales, el objetivo de control de posición consiste en determinar  $\tau$  de tal forma que [11]:

$$
\lim_{t \to \infty} \theta(t) = \theta_d \tag{18}
$$

Para este trabajo, teniendo el modelo dinámico del sistema y la estructura del controlador, lo que queda es la sintonización de las ganancias del controlador por medio de prueba y error en el simulador desarrollado en Matlab y la visualización del movimiento del modelo en 3D.

### **2.4.2. Control de trayectoria**

El objetivo de este control es mover los efectores finales del sistema bípedo por una trayectoria descrita por una secuencia de puntos en su espacio de trabajo en un tiempo finito [10,11]. La secuencia de puntos que describen la trayectoria es definida por polinomios de quinto orden [10].

### **2.5. Planificación de trayectorias**

Para generar una trayectoria entre dos puntos, especificando las velocidades y aceleraciones en el inicio y el fin de la trayectoria se usa polinomios de quinto orden ya que se cuenta con seis coeficientes para las limitaciones [10]

$$
q(t) = a_0 + a_1t + a_2t^2 + a_3t^3 + a_4t^4 + a_5t^5
$$
\n(19)

Enfocando este proceso para una vía puntos (secuencia de puntos), se va aplicando en grupo de dos puntos, donde las condiciones finales se convierten en condiciones iniciales para el grupo siguiente [10]. Durante este proceso se toma como referencia las gráficas del movimiento angular en el plano sagital de las piernas durante la marcha. Estas graficas muestran los movimientos angulares de la cadera, rodilla y tobillo en un ciclo de marcha [12], ver Fig. 4 - 6.

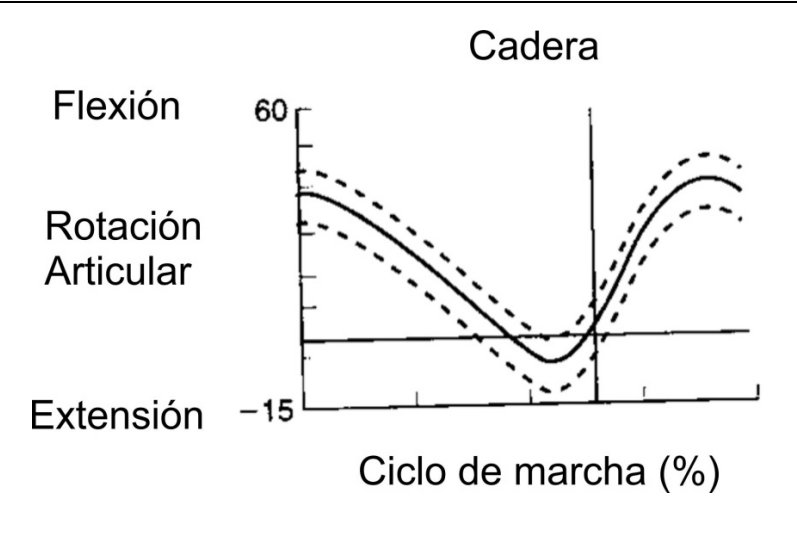

**Fig. 4. Movimiento articular de la cadera en grados.**

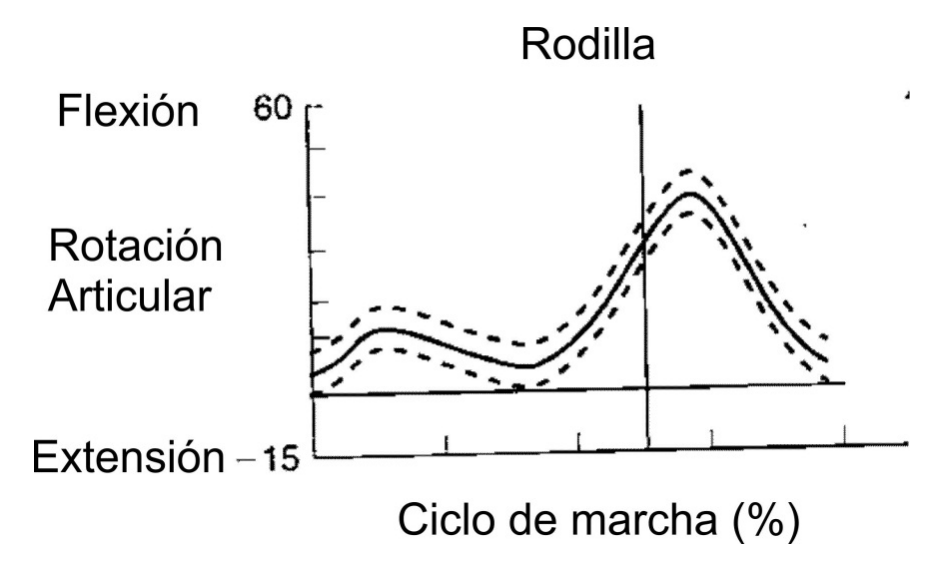

**Fig. 5. Movimiento articular de la rodilla en grados.**

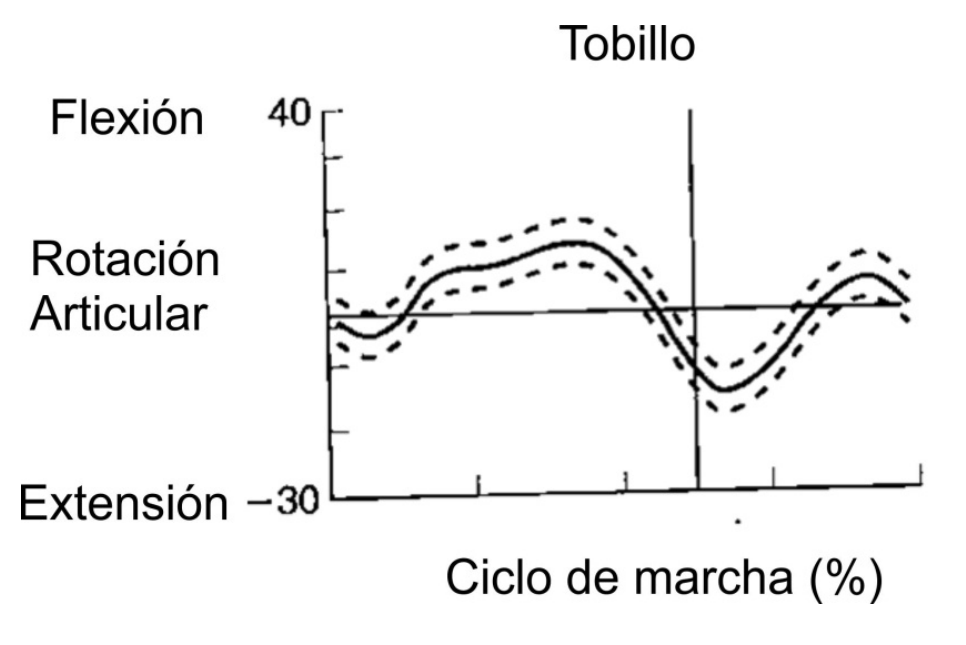

**Fig. 6. Movimiento articular del tobillo en grados.**

Dependiendo del rango en que van desplazándose las articulaciones el movimiento se define como flexión y extensión, movimientos que predominan en la marcha [12]. Tomando valores aproximados de los movimientos angulares para las articulaciones de sistema bípedo (ver tabla 1) a prueba y error en el simulador y el uso de polinomios de quinto orden con restricciones en las velocidades y aceleraciones como cero para generar movimientos suaves.

|                     |              | % de ciclo de marcha |             |               |             |             |             |              |             |              |  |
|---------------------|--------------|----------------------|-------------|---------------|-------------|-------------|-------------|--------------|-------------|--------------|--|
| <b>Articulación</b> |              |                      |             |               |             |             |             |              |             |              |  |
|                     | 10           | 20                   | 30          | 40            | 50          | 60          | 70          | 80           | 90          | 100          |  |
| Cadera              | $20^\circ$   | $8^\circ$            | $-2^\circ$  | $-10^{\circ}$ | $-15^\circ$ | 0°          | $20^\circ$  | $32^\circ$   | $23^\circ$  | $25^\circ$   |  |
| Rodilla             | $21^{\circ}$ | $14^{\circ}$         | 7°          | $8^\circ$     | $19^\circ$  | $50^\circ$  | $65^\circ$  | $40^{\circ}$ | $0^{\circ}$ | $10^{\circ}$ |  |
| <b>Tobillo</b>      | $4^{\circ}$  | 7°                   | $9^{\circ}$ | $15^\circ$    | $5^{\circ}$ | $-16^\circ$ | $0^{\circ}$ | $8^\circ$    | 10          | $-5^{\circ}$ |  |

**de movimiento articular aproximados de un ciclo de marcha.**

Las trayectorias generadas para cada una de las articulaciones del sistema bípedo en un ciclo de 3 segundos, se pueden ver en las Fig. 7 - 9.

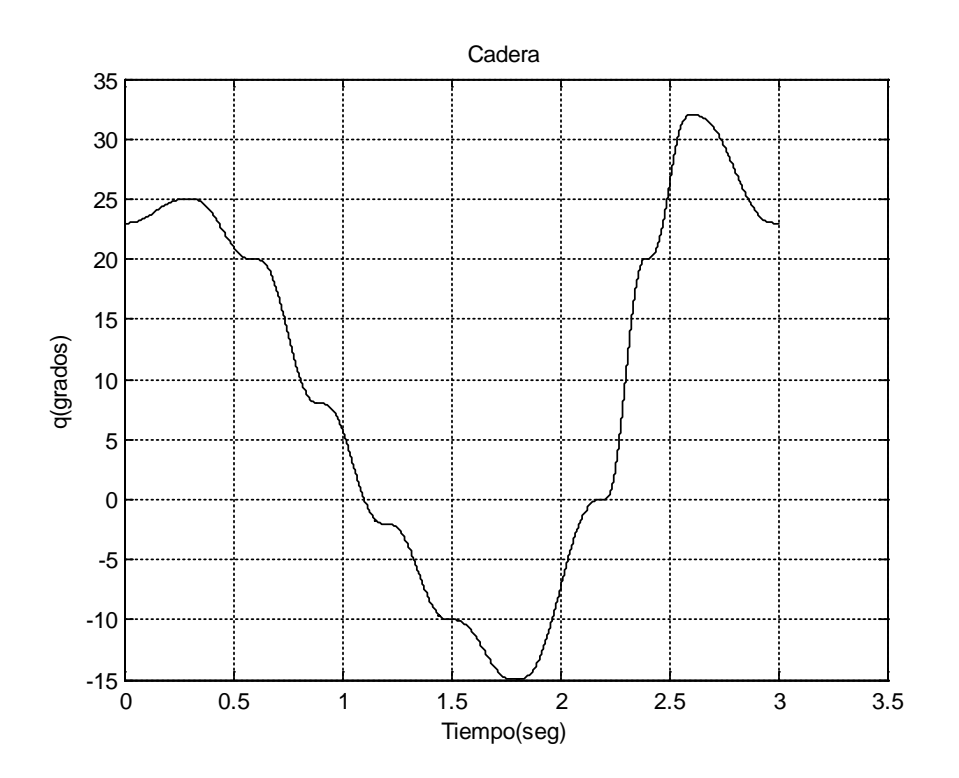

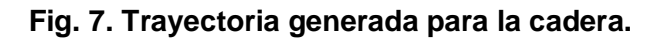

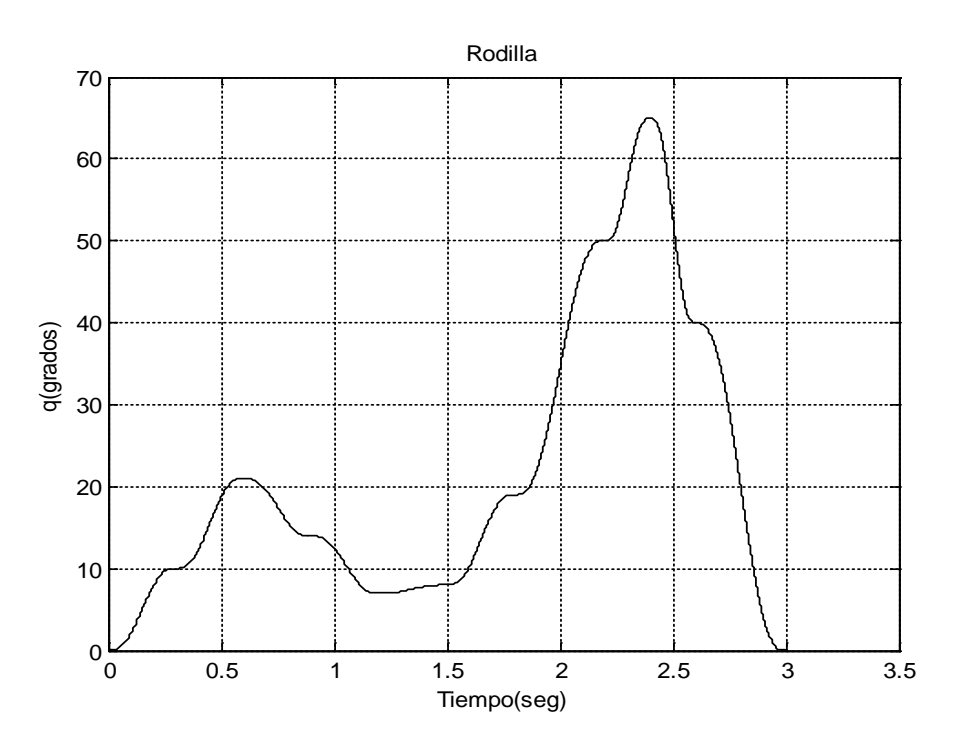

**Fig. 8. Trayectoria generada para la rodilla.**

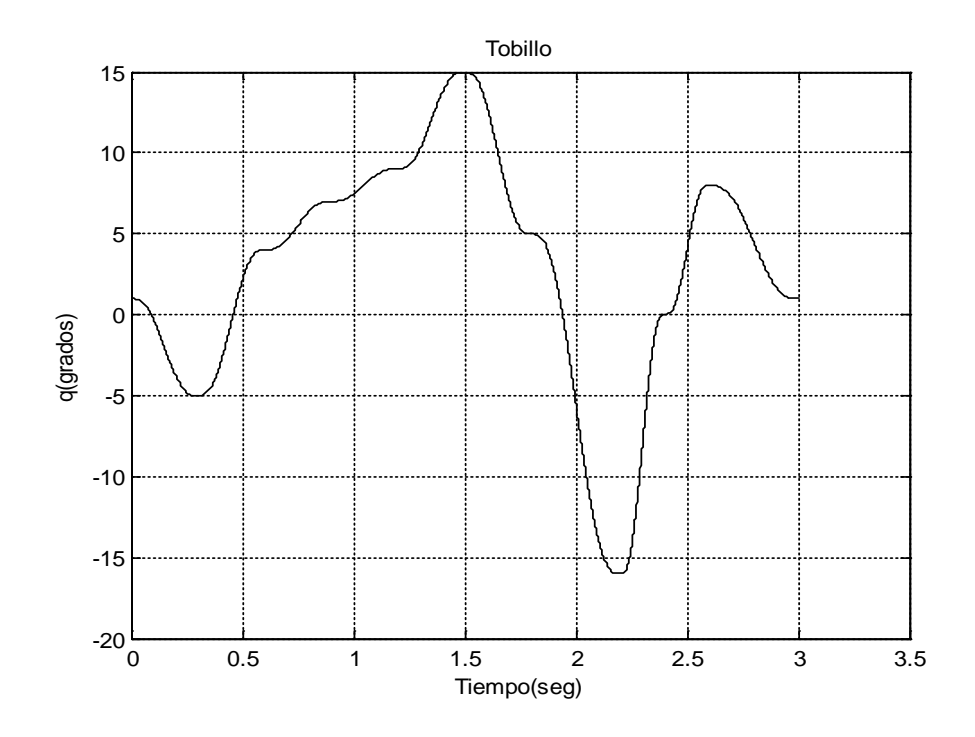

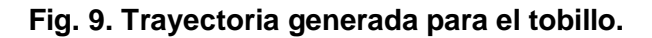

# **3. Resultados**

En esta sección se presentan los resultados de lo expuesto anteriormente aplicado en el simulador, el beneficio de usar Matlab con SolidWorks es que permitió simplificar el trabajo del desarrollo del simulador a través de bloques ya predeterminados que contienen la propiedad de comunicar archivos generados desde el programa CAD a Matlab con el uso de información de las piezas como centros de masa, momento inercial, coordenadas, etc., evitando la introducción y solución compleja de los modelos matemáticos del sistema.

El movimiento generado por las trayectorias propuestas se muestra en la siguiente secuencia de imágenes de la Fig. 9.

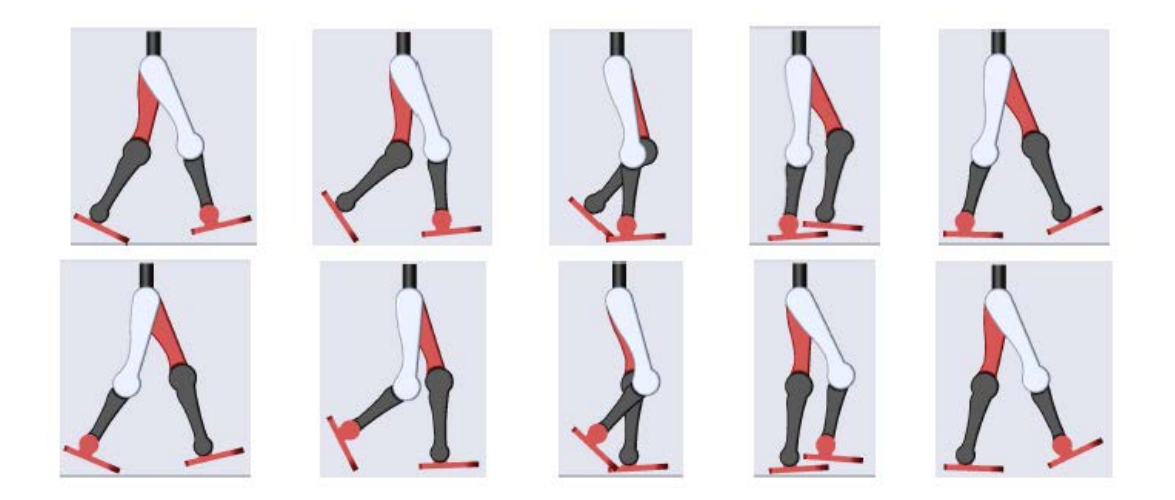

**Fig. 9. Secuencia de movimientos**.

En la secuencia se puede apreciar las fases de apoyo y oscilación que componen la marcha humana, la selección de las posiciones deseadas separadas por cada 10% del ciclo ayudo en la marcación de estas fases y obtener en la simulación un movimiento aproximado a la marcha.

En las gráficas de las Fig. 10 y 11 se muestran algunas de las salidas del sistema bípedo, estas son las posiciones articulares que va tomando el bípedo con forme la trayectoria deseada va avanzando, la similitud de estas salidas con las Fig. 7-9 son aproximadas, debido a la sintonización de las ganancias de los controladores aplicados en cada articulación, y debido al movimiento y las características físicas de los eslabones se afectan entre ellos.

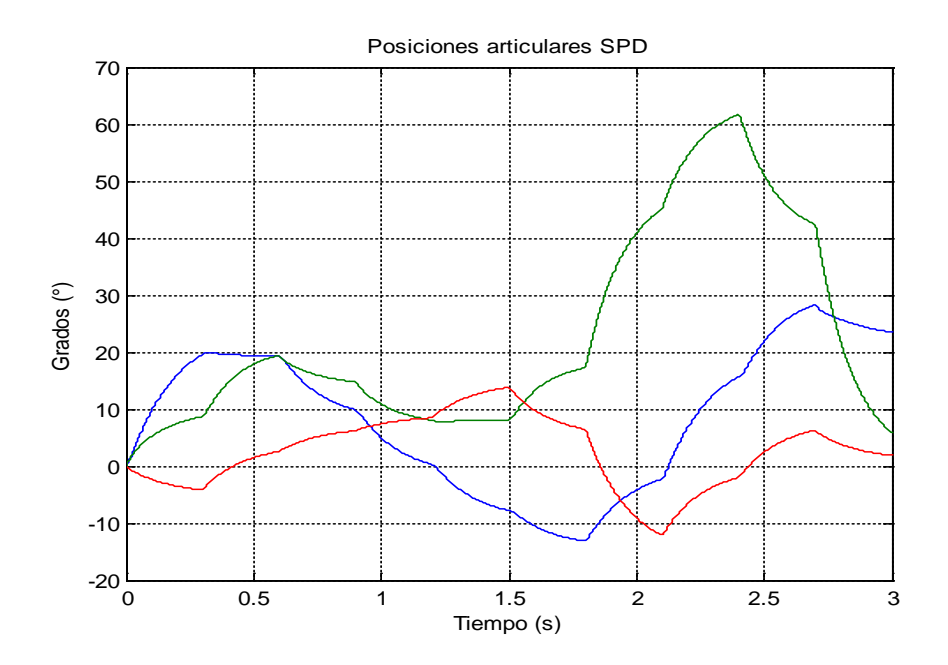

**Fig. 10. Posición del SPD, cadera (azul), rodilla (verde) y tobillo (roja).**

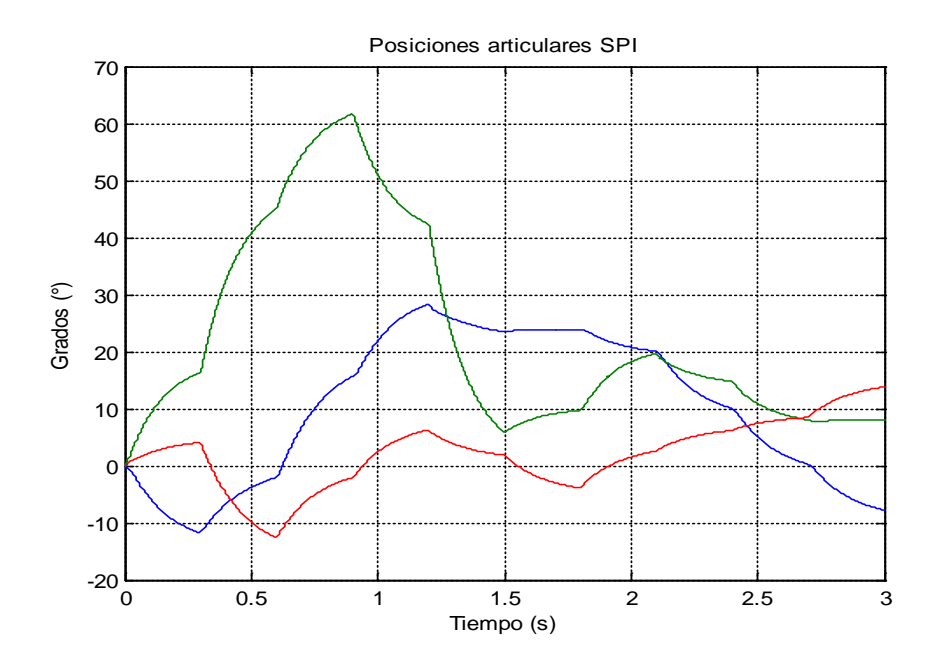

**Fig. 11. Posición del SPI, cadera (azul), rodilla (verde) y tobillo (roja).**

Una prueba visual de la estabilidad que presenta el sistema con el controlador propuesto, puede verse en las siguientes gráficas, Fig. 12 y 13, en estas figuras se representan las gráficas de error que se va generando durante la simulación, todas ellas tienden a ser cero cumpliendo el propósito de la ley de control.

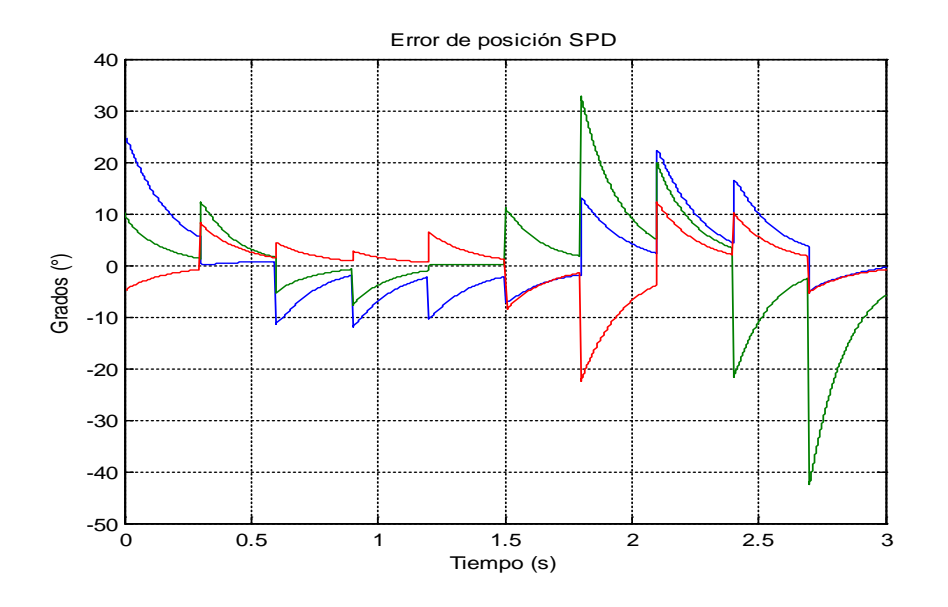

**Fig. 12. Graficas de error en SPD cadera (azul), rodilla (verde) y tobillo (roja).**

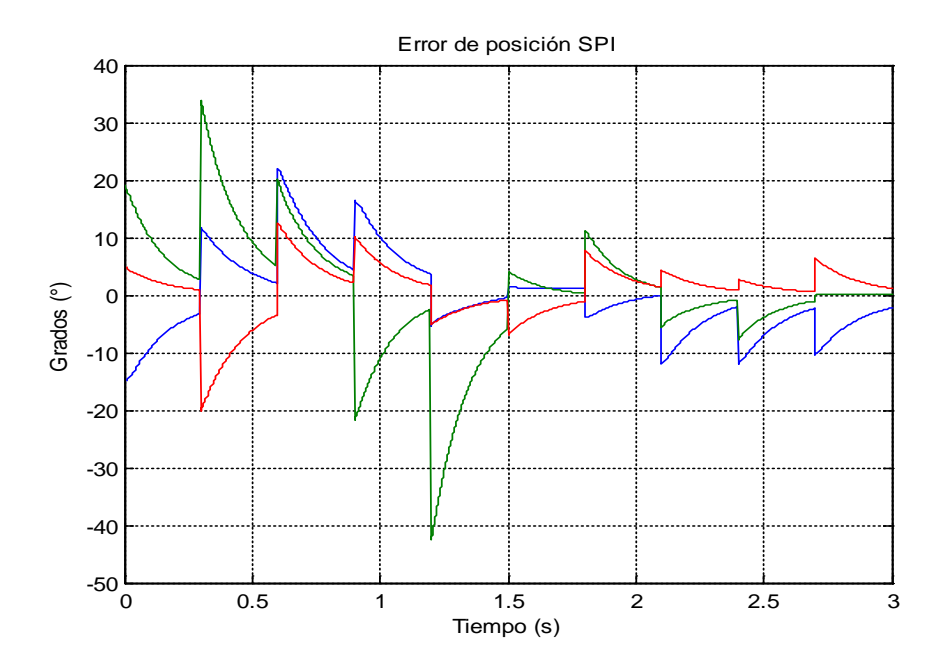

**Fig. 13. Graficas de error en SPI cadera (azul), rodilla (verde) y tobillo (roja).**

# **4. Conclusiones**

Se ha mostrado el resultado de los modelos cinemático directo y dinámico del sistema con metodologías aplicadas en manipuladores robóticos, así como la aplicación del control PD con compensación de gravedad en el simulador, los cuales generaron buenos resultados durante el seguimiento de la trayectoria propuesta, debe remarcarse que los buenos resultados fueron obtenidos por la restricción del sistema bípedo con el ambiente, el sistema bípedo está libre de cualquier tipo de perturbación, resistencia al movimiento u otras variables dependientes del tiempo y la velocidad; por lo tanto la tarea del controlador con compensación de gravedad solo tendría que anular el par gravitacional presente en el sistema y desarrollar su comportamiento como amplificador con ganancia ajustable que lo caracteriza, finalmente genera el torque necesario para alcanzar la posición deseada en ese instante. Si fuera el caso de un modelado y simulación completo, entonces la selección de otro tipo de controlador tales como se presentan en las investigaciones [13][14].

Durante la prueba de diferentes valores de posiciones articulares en el simulador para obtener las posiciones articulares deseadas, y respetando los rangos de movimiento durante la marcha mostradas en [12], nos demostró que el movimiento de la marcha en el simulador es una de tantas que pueden ser simuladas ya que no existe una trayectoria única de marcha existente entre los humanos y que por lo tanto en el simulador también.

Con referencia a los resultados obtenidos, el sistema bípedo puede ser punto de apoyo para un análisis de una órtesis con aplicación de rehabilitación, tomando en cuenta en un análisis más completo de los modelos matemáticos con un posible propósito al desarrollo físico del prototipo.

# **6. Referencias**

[1] P. Guang Yi Lu, Mechanical Engineering Chellenges in humanoid robotics, 2011, M.I.T., pág. 9-13.

- [2] S. Kajita and B. Espiau, Legged robots; en B. Siliciano and O. Khatib, Handbook of robotics, 2008, Springer, pág. 361-365.
- [3] M. H. Raibert, Legged robots; en Communications of the ACM, Junio 1986, Vol. 29, No. 6. pág. 499-514
- [4] HONDA Company http://world.honda.com/ASIM/history
- [5] H. F. Machiel Van der Loos and D. J. Reinkensmeyer, Reahilitation and health care robotics; en B. Siliciano and O. Khatib, Handbook of robotics, 2008, Springer, pág. 1232-1234.
- [6] A. M. Callegaro, O. Unluhisarcikli, M. Pietrusinski and C. Mavroidis, Robotic Systems for Gait Rehabilitation; en 2014 Neuro-Robotics: From Brain Machine Interfaces to Rehabilitation Robotics, Trends in Augmentation of Human Performance 2, Springer, pág. 265-283.
- [7] J. E. Pratt, B. T. Krupp, C. J. Morse and S. H. Collins, The RobotKnee: an exoskeleton for enhancing strength and endurance during walking; IEEE Internacional Conference on Robotics & Automation, U.S.A., 2004, pág. 2430- 2435.
- [8] A. M. Dollar and H. Herr, Design of a quasi-passive knee exoskeleton to assist running; IEEE International Conference on intelligent Robots and Systems, Francia, 2008, pág.747-754.
- [9] A. Barrientos A., L. F. Peñín, C. Balaguer, R. Aracil; Fundamentos de robótica, 1997, McGraw-Hill, Madrid, pág. 93-103.
- [10] M. W. Spong, S. Hutchinson, M. Vidyasagar; Robot Dynamics and control, 2da Edición, 2004.
- [11] R. Kelly, V. Santibáñez; Control de movimiento de robots manipuladores, 2003, Prentice Hall, Madrid, pág. 59 -78, 143-148.
- [12] M. Nordin, V. H. Frankel; Biomecánica básica del sistema musculoesquelético, 2004, McGraw Hill, España, pág 456-460.
- [13] Yanjiao Ma, Wei Hei and Shuzhi Sam Ge; Modeling and control of a Lower-Limb rehabilitation robot, ICSR 2012, Springer, pp. 581-590.
- [14] Sai Kumar Banala; Lower extremity exoskeletons for gait rehabilitation of motorimpaired patients, University of Delaware, 2008.

# **7. Autores**

Sandra Cuatlaxahue Formacio. Estudiante de la Licenciatura en Ciencias de la Electrónica en la Benemérita Universidad Autónoma de Puebla, nació en San Andrés, Cholula del estado de Puebla.

M.C. Pablo Sánchez Sánchez. Originario de la ciudad de Puebla, obteniendo el grado de Ingeniero en Electrónica en el Instituto Tecnológico de Puebla en 1999, y el grado de Maestro en Ciencias de la Electrónica con especialización en Automatización y Control en la Benemérita Universidad Autónoma de Puebla en 2005. Los intereses son el modelado, el control de sistemas lineales y no lineales, el desarrollo de simuladores y el control adaptable.